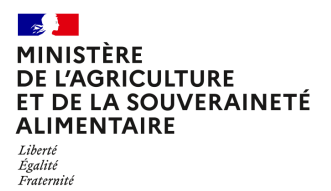

**Direction générale de l'enseignement et de la recherche Service de l'enseignement technique Sous-direction des politiques de formation et d'éducation Bureau de l'apprentissage et de la formation professionnelle continue 78 rue de Varenne 75349 PARIS 07 SP 0149554955 Note de service DGER/SDPFE/2023-575 13/09/2023**

**Date de mise en application :** Immédiate **Diffusion : Tout public** 

**Date limite de mise en œuvre :** 13/10/2023 **Cette instruction n'abroge aucune instruction. Cette instruction ne modifie aucune instruction. Nombre d'annexes :** 0

**Objet :** la présente instruction organise la mise en place de la comparaison des protocoles de gestion des agents contractuels sur budget (ACB) des EPLEFPA.

#### **Destinataires d'exécution**

Directions régionales de l'alimentation, de l'agriculture et de la forêt Directions de l'alimentation, de l'agriculture et de la forêt des DOM

**Résumé :** la présente instruction organise la mise en place de la comparaison des protocoles de gestion des Agents Contractuels sur Budget (ACB) des Etablissements Publics Locaux d'Enseignement et de Formation Professionnelle Agricoles (EPLEFPA). Ces comparaisons auront lieu dans les Services Régionaux de la Formation et du Développement (SRFD) et concerneront tous les protocoles des EPLEFPA de chaque région.

La présente instruction organise la réalisation d'une synthèse et la mise en place de la comparaison des protocoles locaux de gestion des Agents Contractuels sur Budget (ACB) des EPLEFPA, sur quelques points clefs les caractérisant. Ces synthèses et comparaisons seront établies dans les SRFD et concerneront tous les protocoles des EPLEFPA de la région.

## **1. Principes**

En complément de l'observatoire des conditions d'emploi des ACB, la DGER va conduire une étude comparative des protocoles locaux, sur quelques points clefs les caractérisant. Afin de réaliser cette étude, il est demandé aux SRFD d'assurer un travail de synthèse à l'échelon régional, qui servira à alimenter le niveau national.

Il s'agit de constituer un tableau reportant plusieurs items ayant trait aux conditions d'emploi des ACB, sur les points clefs qui les caractérisent. **Toutes les informations sont issues des protocoles locaux, et seulement des protocoles locaux.** Dans le cas d'établissements sans protocoles, les délibérations seront étudiées.

Le but est de comparer les situations et de dégager les éléments positifs, ainsi que leur reproductibilité. Il sera possible aussi de pointer concrètement les situations où les conditions d'emploi ne respectent pas certaines bases réglementaires en vigueur ou sont significativement inférieures à la moyenne observée et d'identifier comment les EPLEFPA concernés peuvent être accompagnés pour que la situation s'améliore, dans l'intérêt à la fois des personnels concernés et des finances du CFA et/ou du CFPPA.

Ce tableau de reporting sera rempli par les SRFD, pour chaque centre (CFPPA, CFA, UFA) des EPLEFPA de sa région. Les données issues de ce recensement permettront :

- D'objectiver les situations locales de conditions d'emploi des ACB, telles que décrites dans le protocole ;
- D'établir un point médian des conditions d'emploi des ACB ;
- De dégager des conseils et un accompagnement pour permettre de meilleures performances des établissements le cas échéant.

Ce tableau de reporting n'est en aucun cas un dispositif d'évaluation des directeurs d'établissement ou des centres.

# **2. Objectifs opérationnels**

Cet outil vise plusieurs objectifs complémentaires :

- Accompagner les EPLEFPA dans le pilotage des ressources ;
- Doter les commissions régionales de suivi, organisées par les DRAAF, d'un outil d'analyse des conditions établies dans les protocoles ;
- Doter la commission nationale de suivi des conditions d'emploi des personnels contractuels sur budget des CFA et CFPPA des EPLEFPA d'un outil d'analyse des protocoles.

L'outil proposé est un tableau, qui a pour objectif d'être facile à renseigner et immédiatement utile. Le retour des données collectées a vocation à alimenter des synthèses régionales et nationales qui permettront des discussions sur des bases objectives à chaque niveau, ainsi que des recommandations.

Cet outil, qui reprend les informations issues des documents locaux, fournira un regard complémentaire, sur quelques points clefs, par rapport aux synthèses établies à partir des données collectées dans le cadre de l'observatoire national.

## **3. Modalités de mise en œuvre des synthèses**

### **3.1. Calendrier**

### **La transmission des informations à la DGER est attendue pour le 13 octobre 2023.**

### **3.2. Format et remontée**

Chaque SRFD reçoit par mail l'outil de saisie sous format Excel. Cet outil ne doit pas être modifié ni confié aux EPLEFPA.

Il est attendu **1 fichier Excel par région**. Le format du fichier **ne doit pas être modifié** et doit être intitulé : REGIONXXX-Comparaison\_protocoles\_ACB

Il doit être renvoyé à la DGER/BAFPC : bafpc.sdpofe.dger@agriculture.gouv.fr

#### **3.3. Saisie des données issues des protocoles dans le tableau de reporting**

Le recensement comprend sept parties présentées ci-après :

*Partie « Présence » :* concerne le temps d'activité annuel de l'établissement.

*Partie « Rémunération » :* liste les conditions de rémunération des agents de l'établissement.

*Partie « Activité des formateurs » :* détaille le temps de travail et la répartition des activités des formateurs.

*Partie « Activité activités de direction » :* présente le temps de travail du personnel de direction ACB

*Partie « Activité administratif » :* permet de présenter le temps de travail du personnel administratif.

*Partie « Activité autres personnels » :* permet de présenter le temps de travail du personnel ni de formation, ni de direction, ni administratif.

*Partie « Autres » :* prend en compte des données diverses exposées dans les protocoles.

Le Directeur général adjoint de l'enseignement et de la recherche

Luc MAURER

## **ANNEXE - GUIDE D'UTILISATION DE L'OUTIL POUR LA SAISIE DU TABLEAU DE REPORTING**

## **Attention ! Il vous est demandé de ne rien modifier du fichier excel qui vous est fourni.**

Les données renseignées sont issues des protocoles de gestion des ACB. Tous ces protocoles sont accessibles depuis l'espace Résana « EA-DGER-Espace collaboratif BAFPC - chargés de FPC&A en SRFD ». En cas de difficultés d'accès, merci de contacter le BAFPC à l'adresse fonctionnelle supra.

**Donnée manquante** : si une donnée demandée dans le tableau ne figure pas dans le protocole de gestion des ACB de l'établissement, saisir la mention « **NR** » pour « Non Renseigné ». Il ne s'agit en aucun cas d'interroger les centres pour obtenir les données manquantes. Seules les données issues des protocoles doivent être saisies, telles qu'elles sont disponibles.

Identité du centre :

- EPLEFPA : choix de l'EPLEFPA étudié.
- Centre :

En principe, un seul protocole est rédigé par EPLEFPA.

- Si l'établissement a rédigé un seul protocole pour le CFP et le CFPPA : choisir FPCA dans la case « Centre » et remplir le tableau avec les données du protocole unique.
- Si l'établissement a rédigé un protocole pour le CFA et un pour le CFPPA : choisir CFA dans la case « Centre » et remplir le tableau avec les données du protocole CFA. Puis choisir CFPPA dans la case « Centre » et remplir le tableau avec les données du protocole CFPPA.
- Région : choix de votre région
- Date de dernière actualisation du protocole : saisir la date d'entrée en vigueur du protocole le plus récent.

Présence : saisir le nombre de semaines d'ouverture du centre.

Rémunération :

- Présence de grilles de référence : oui/non
- Différence de rémunération en fonction du diplôme : oui/non. Cela est valable toutes catégories d'agents confondues. Si une seule catégorie est concernée, alors saisir « oui ».
- Présence de primes : oui/non
- Si oui sous quelle forme ? : saisir librement les primes mentionnées dans le protocole.
- Intéressement existe-t-il : oui/non

Activité des formateurs en heure :

 Nombre d'heures annuelles totales inscrites comme base dans le protocole : saisir le nombre d'heures annuelles travaillées par un formateur selon le protocole.

## *Ex : 1607 heures, qui sont la base légale de travail des agents de la fonction publique.*

*Ex : si les formateurs ont un temps de travail annuel de 648 heures d'équivalent face à face pédagogique, pondéré par des coefficients en fonction des activités réalisées, saisir « 648 ».*

- Présence de COEF pour décompte des activités de formation en face à face : cocher « oui » si des coefficients ont été définis pour calculer les heures d'activité des formateurs.
- Activités de formation considérées comme du face à face : nombres d'heures de face à face : toutes les activités considérées comme de la formation. Saisir le nombre d'heures coefficientées.
- Activités de formation non considérées comme du face à face : nombres d'heures : nombre d'heures pour toutes les heures de formation qui ne sont pas coefficientées le cas échéant.
- Présence de coeff pour décompte des autres activités (Menu déroulant)
- Autres activités : nombre d'heures : nombre d'heures non coefficientées
- Nombre d'heures hebdomadaires : si un maximum a été défini dans le protocole, porter le chiffre défini.
- Temps de visite entreprise décompté ou forfait : répondre « décompté » si le temps est calculé au réel ou « forfait » si des forfaits sont appliqués.

# Activité Direction :

Pour le personnel de direction (directeur, adjoints le cas échéant).

- Nombre d'heures annuelles : : saisir le nombre d'heures annuelles travaillées selon le protocole.
- Nombre d'heures hebdomadaires : saisir le nombre d'heures travaillées par semaine selon le protocole.

# Activité administratif :

Pour le personnel administratif (secrétaire, comptable)

- Nombre d'heures annuelles : : saisir le nombre d'heures annuelles travaillées selon le protocole.
- Nombre d'heures hebdomadaires : saisir le nombre d'heures travaillées par semaine selon le protocole.

# Activité autres personnels :

Pour le personnel ne rentrant pas dans les cas ci-dessus (ni formation, ni direction, ni administratif. Ex, personnel technique, vie de centre…).

- Nombre d'heures annuelles : : saisir le nombre d'heures annuelles travaillées selon le protocole.
- Nombre d'heures hebdomadaires : saisir le nombre d'heures travaillées par semaine selon le protocole.

N.B. : parfois le terme « vie scolaire » ou « CPE » est employé dans les protocoles. Ce terme n'est pas correct car les CFA et CFPPA n'ont pas d'élèves et ne sont pas des lycées. Néanmoins, ces activités (qui devraient s'intituler « vie de centre ») seront comptabilisées dans les « autres personnels ».

Autres :

Avantages sociaux : saisir librement les avantages mentionnés dans le protocole.

*Ex : tickets restaurant, chèques vacances…*

 Durée du CDD avant CDIsation : combien de temps passé en CDD avant de se voir proposer un CDI, conformément à ce qui est annoncé dans le protocole (pas sur ce qui est constaté sur le terrain). En cas d'absence de mention, remplir NR